Алексей Чекмарев

# Переход на Windows 7 с предыдущих версий

Санкт-Петербург «БХВ-Петербург» 2010

УДК 681.3.06

ББК 32.973.26-018.2

Ч-37

#### **Чекмарев А. Н.**

Ч-37 Переход на Windows 7 с предыдущих версий. — СПб.: БХВ-Петербург, 2010. — 352 с.: ил.

ISBN 978-5-9775-0595-6

Руководство поможет пользователям операционных систем Windows XP и Windows Vista перейти на Windows 7 и быстро адаптироваться к работе в новой среде. Предложены различные способы установки или обновления систем, переноса пользовательских настроек и данных, устранения проблем с загрузкой. Подробно рассказано о начальном конфигурировании установленной системы. Рассмотрены основные вопросы, возникающие при переходе в новую пользовательскую среду: настройка интерфейса и компонентов системы, управление окнами приложений и поиск информации, использование общих ресурсов, работа в сетевой среде и решение других знакомых по предыдущим версиям Windows задач. Описаны способы установки виртуальных машин, позволяющих использовать имеющиеся устройства и приложения, несовместимые с Windows 7.

*Для широкого круга пользователей*

УДК 681.3.06 ББК 32.973.26-018.2

#### **Группа подготовки издания:**

Главный редактор *Екатерина Кондукова* Зам. главного редактора *Евгений Рыбаков* Зав. редакцией *Григорий Добин* Компьютерная верстка *Натальи Смирновой* Корректор *Наталия Першакова* Дизайн обложки *Елены Беляевой*

Зав. производством *Николай Тверских* 

Лицензия ИД № 02429 от 24.07.00. Подписано в печать 04.06.10. Формат  $70\times100^{1}/_{16}$ . Печать офсетная. Усл. печ. л. 28,38. Оровой на сервение<br>Гираж 2000 экз. Заказ № "БХВ-Петербург", 190005, Санкт-Петербург, Измайловский пр., 29. Санитарно-эпидемиологическое заключение на продукцию № 77.99.60.953.Д.005770.05.09

линители на тематичниот при предудањето по надзору<br>от 26.05.2009 г. выдано Федеральной службой по надзору в сфере защиты прав потребителей и благополучия человека.

> Отпечатано с готовых диапозитивов в ГУП "Типография "Наука" 199034, Санкт-Петербург, 9 линия, 12

# **Оглавление**

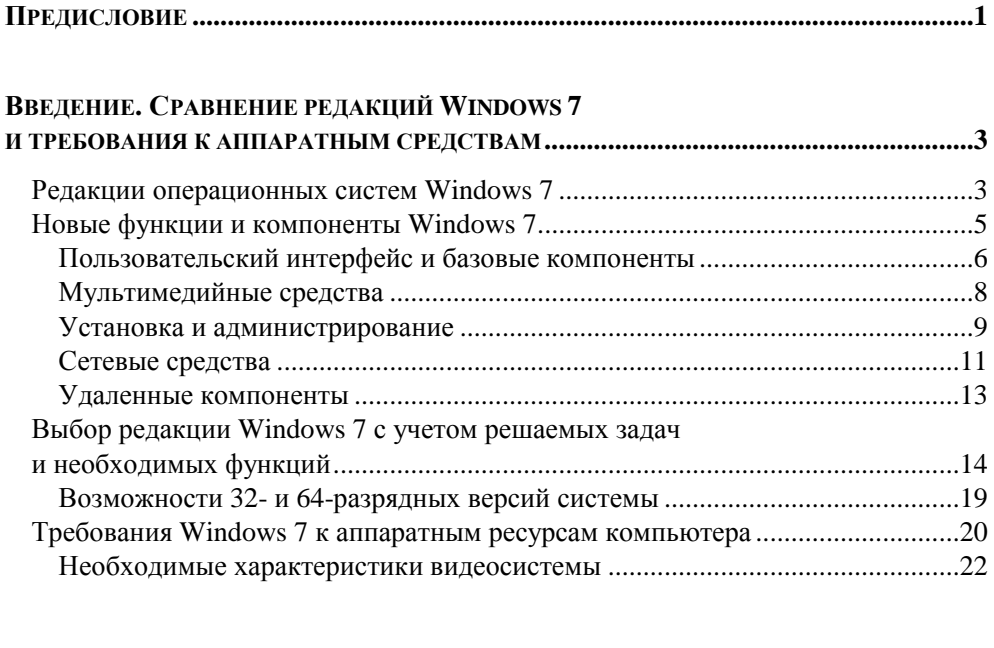

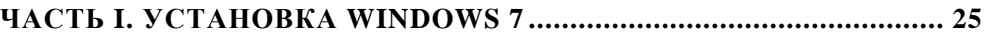

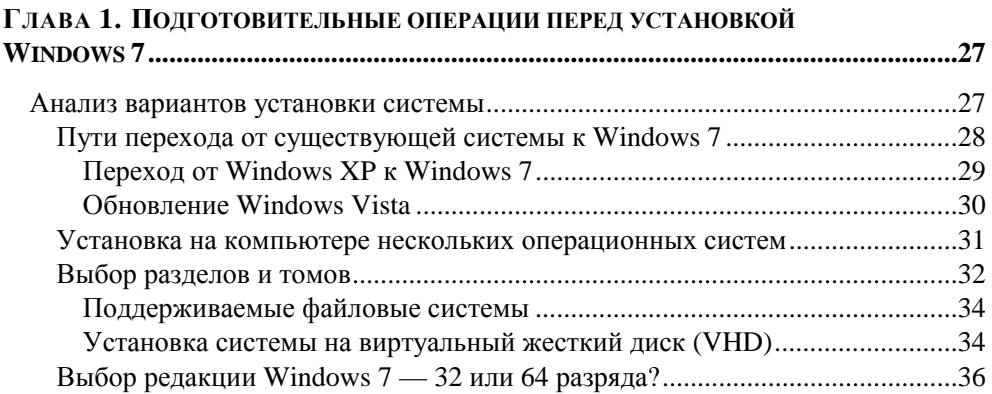

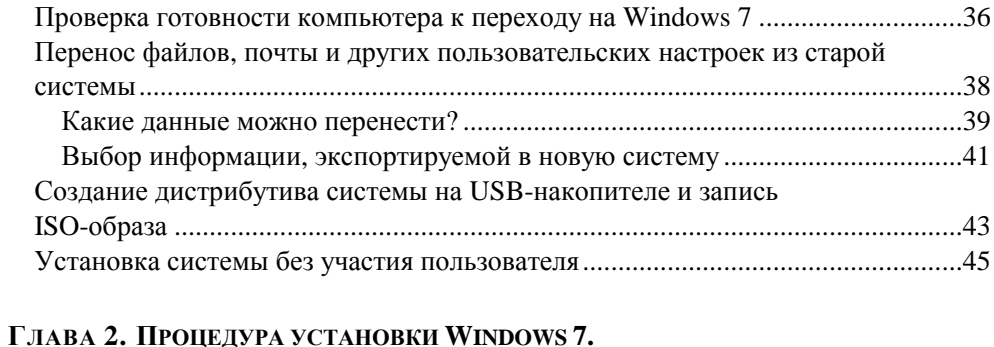

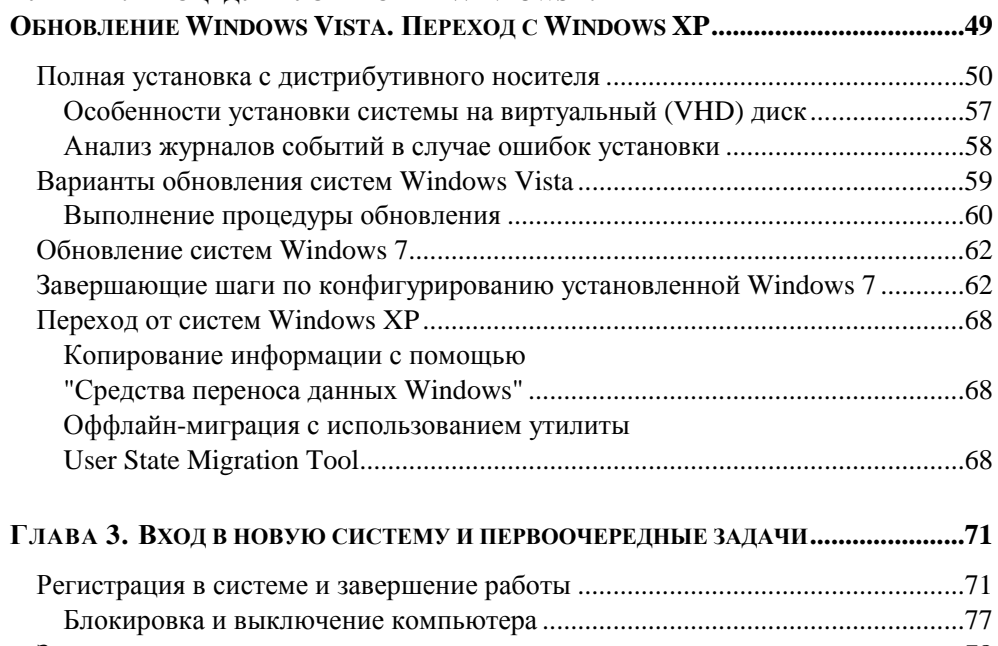

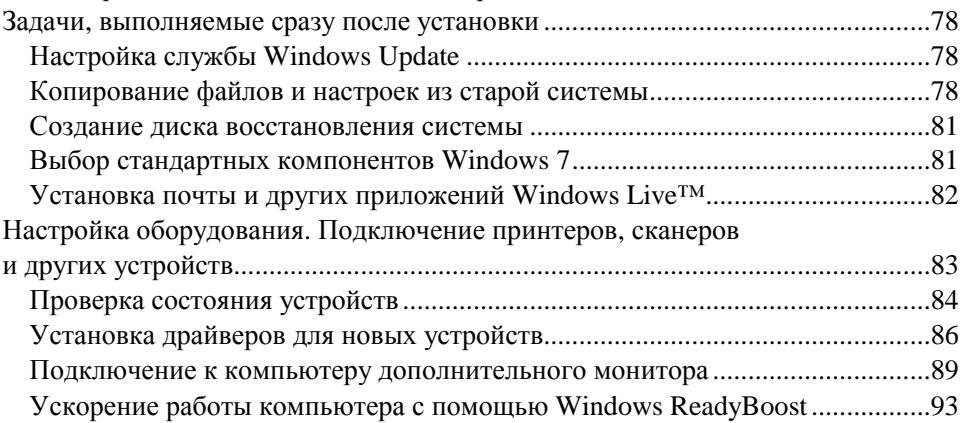

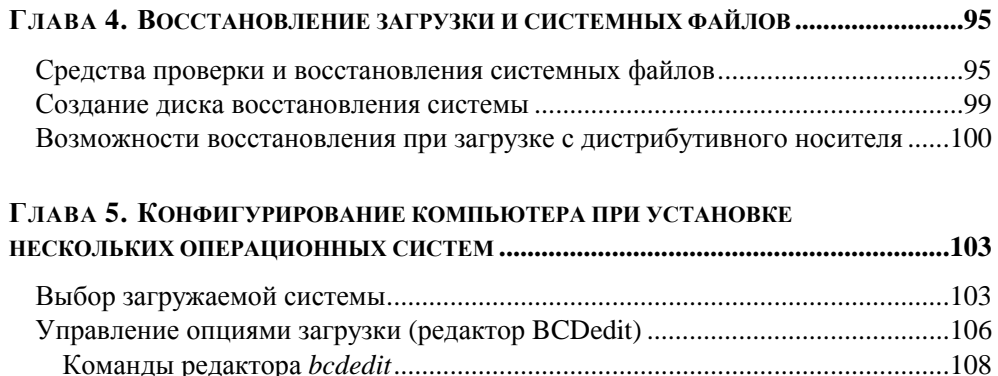

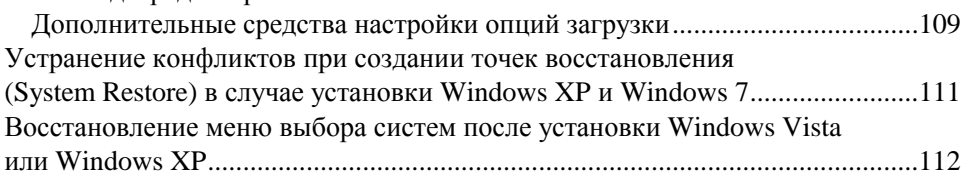

# ЧАСТЬ II. ЗНАКОМЫЕ ЗАДАЧИ В НОВОЙ СРЕДЕ ..........................155

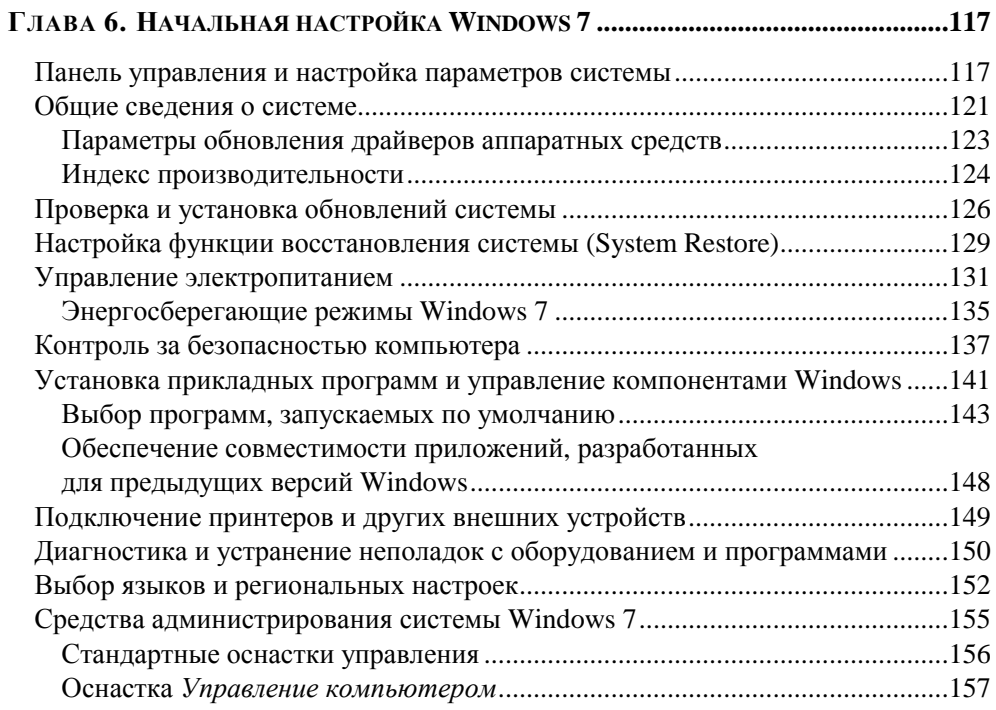

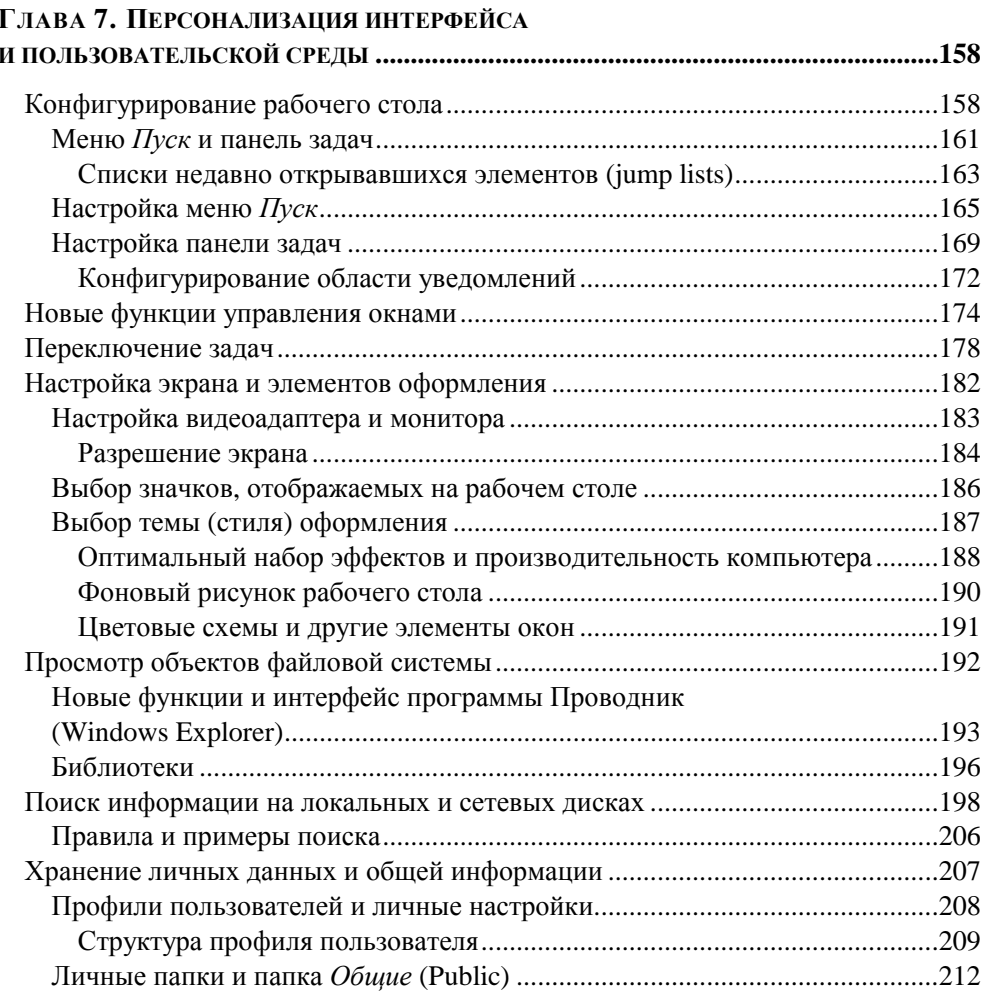

### ГЛАВА 8. ЗАЩИТА СИСТЕМЫ WINDOWS 7 И УПРАВЛЕНИЕ

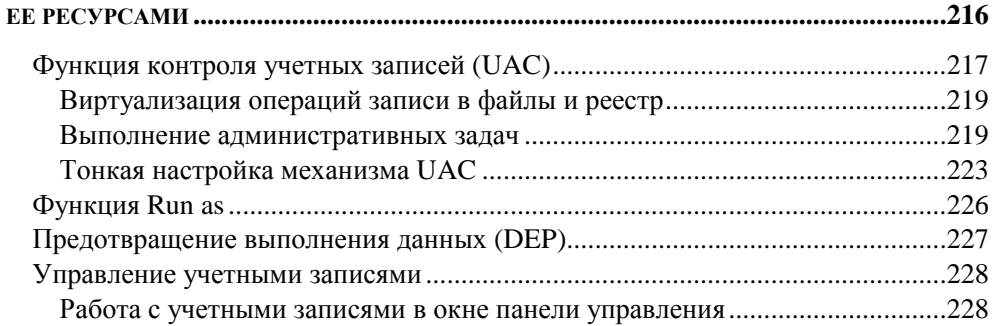

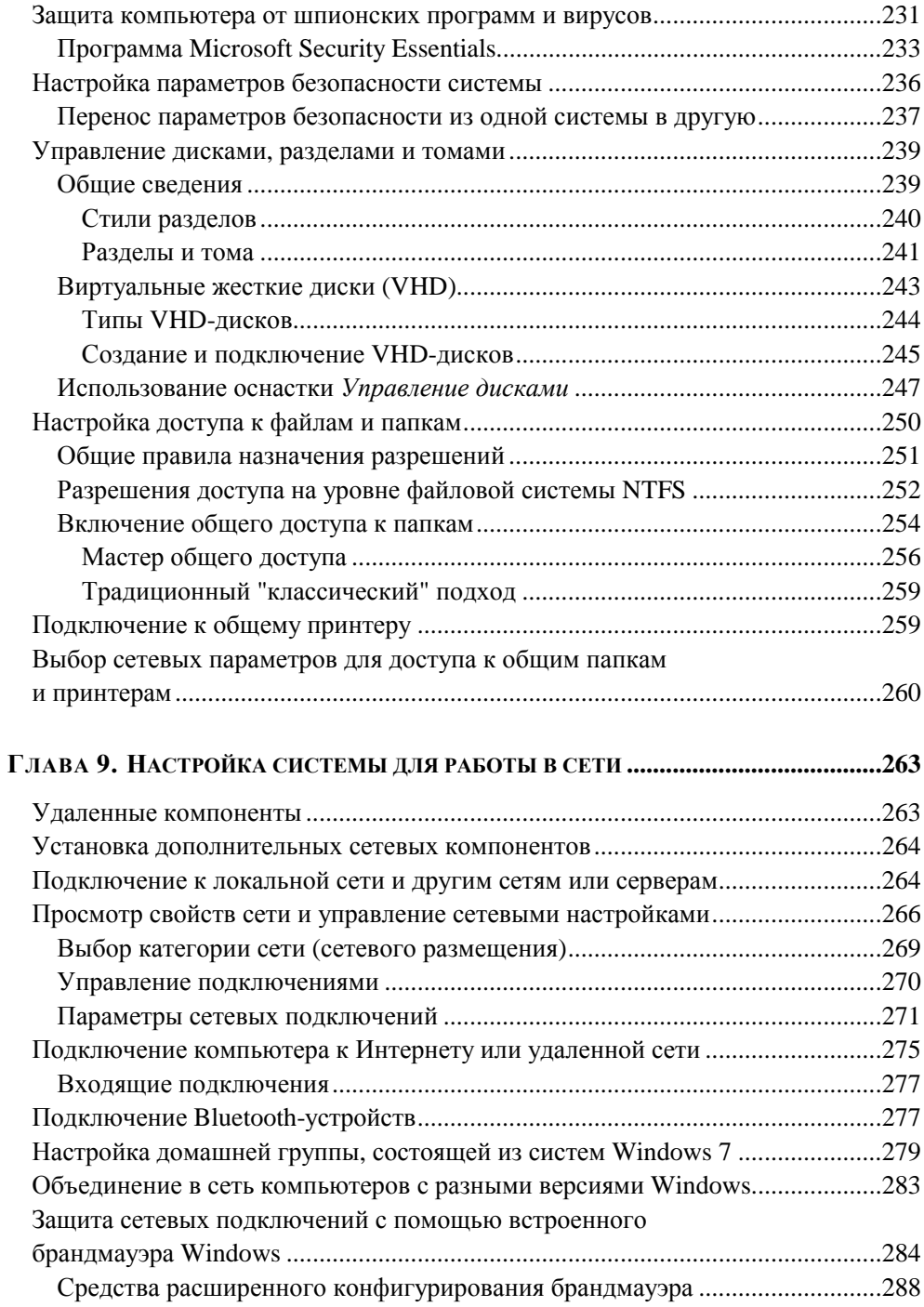

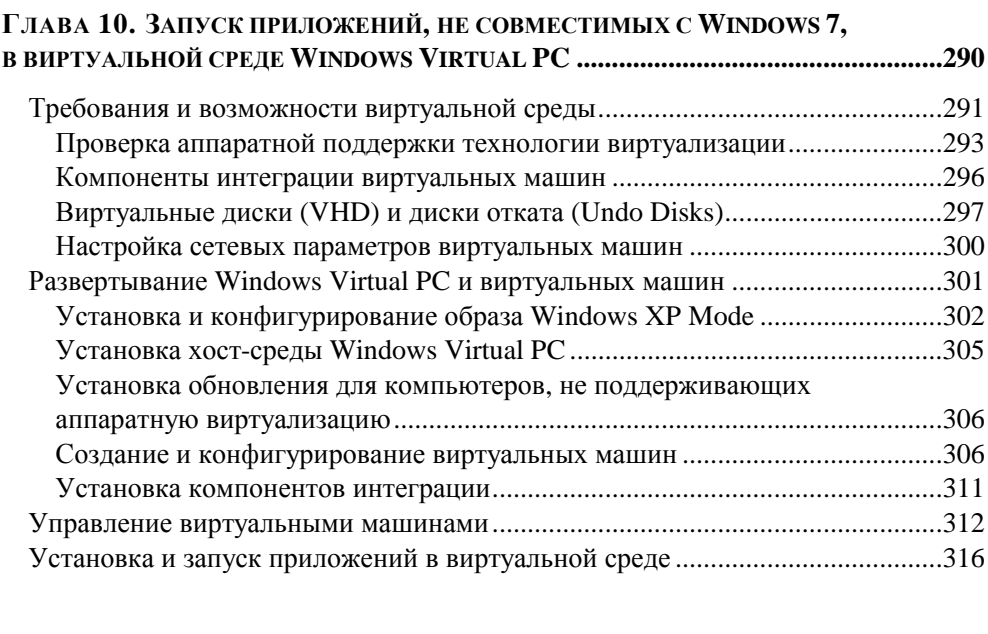

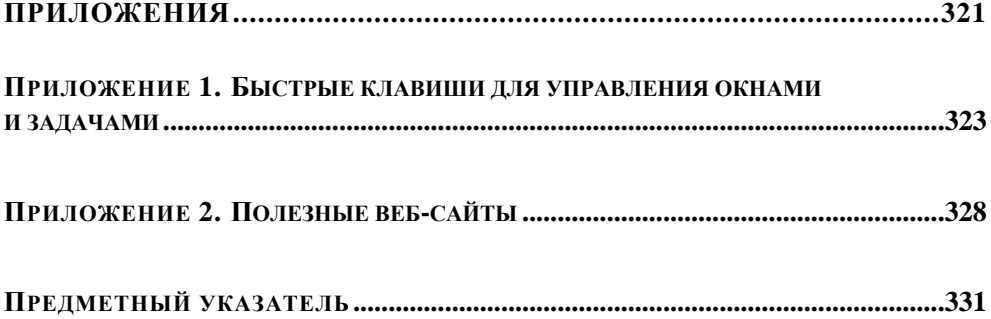

# Предисловие

Новая операционная система Microsoft Windows 7 благосклонно принята пользователями, о чем свидетельствуют показатели продаж коробочных и предустановленных версий. Все большее число пользователей и компаний задумывается о переходе на Windows 7 с уже давно вышедшей Windows XP или с Windows Vista, в немалой степени уступающей своей последовательнице. В процессе миграции возникают две основных проблемы: перенос информации и приложений со старых систем и быстрая адаптация в новой рабочей среде. Данная книга как раз и призвана помочь пользователям и администраторам в решении вопросов, возникающих в ходе этого процесса.

В первой части книги рассматриваются все возможные пути перехода на Windows 7, описываются те важные моменты, которые существенно влияют на успешность результата. Даются рекомендации по установке и восстановлению систем, перечисляются полезные инструменты. Эта информация помогает выбрать оптимальный путь миграции и способ установки Windows 7, перенести настройки приложений и пользовательские файлы и обеспечить в дальнейшем надежную работу новой системы (включая варианты одновременной установки на компьютере нескольких систем).

Вторая часть книги поможет пользователю, знакомому с предыдущими версиями Windows, быстрее разобраться в особенностях интерфейса Windows 7 и понять, как в новой системе выполняются привычные задачи, связанные с настройкой рабочей среды и компонентов системы. Кроме того, рассмотрены все новые функции и средства, на которые необходимо в первую очередь обратить внимание, чтобы эффективно использовать Windows 7 и избежать возможных проблем. В первую очередь эти сведения полезны пользователям, работавшим с Windows XP (и "пропустившим" Windows Vista), поскольку интерфейсы различаются весьма существенно. Бывшим пользователям Windows Vista нужно будет обратить внимание на новые средства и отличия в способах настройки стандартных компонентов, так как за уже знакомой оболочкой скрываются новые и значительно модернизированные функции и программы, не говоря о многих десятках мелких усовершенствований практически во всех компонентах.

В заключение второй части подробно описана виртуальная среда, позволяющая частично снять проблему запуска приложений и устройств, несовместимых с Windows 7. Такие программы можно устанавливать на виртуальной машине Windows XP Mode и получать к ним доступ с рабочего стола Windows 7. Виртуальная среда также позволяет запускать на компьютере и другие операционные системы или заранее сконфигурированные образы с различными программными продуктами Microsoft (например, для знакомства, тестирования и т. п.).

Тем, кто только начинает работу в системах Windows или заинтересован в более полном знакомстве со всеми компонентам и программами Windows 7, можно порекомендовать другие книги издательства "БХВ-Петербург", некоторые из которых анонсированы на последних страницах этой книги. Читатель с любой подготовкой легко найдет для себя наиболее подходящую литературу.

Замечания по книге (с указанием ее названия) можно присылать непосредственно автору на адрес: **ATchekmarev@hotmail.com**.

*Данная книга является тридцатой книгой (и 25-й книгой по системам Windows), выпущенной при моем участии в издательстве "БХВ-Петербург". В связи с этим хочу поблагодарить всю редакцию за многолетнее (более 10 лет) и успешное сотрудничество, за большую помощь и бесконечное терпение при подготовке книг к выходу, за радость совместной работы и человеческого общения. Желаю издательству новых хороших и разных книг, плодовитых авторов и благодарных читателей, а особая признательность — давним коллегам, членам группы подготовки издания, имена которых указаны на обороте титульной страницы!* 

*Алексей Чекмарев*

# Введение. Сравнение редакций Windows 7 и требования к аппаратным средствам

Этот вступительный обзорный раздел содержит общую информацию о возможностях операционных систем (ОС) семейства Windows 7. Рассматриваются общие функции и особенности предлагаемых редакций системы, а также предъявляемые ими требования к аппаратным средствам. Это позволит лучше понимать назначение отдельных компонентов и программ, входящих в конкретные версии Windows 7, и степень их необходимости для прикладных залач пользователей.

В главе 2 описаны поддерживаемые варианты непосредственного обновления систем Windows Vista: учитывая эти пути перехода на Windows 7, можно оценить возможности, которые станут доступными в той или иной редакции новой системы. Переход с Windows XP возможен на любую редакцию Windows 7, поэтому в этом случае ее можно выбирать по соотношению цена/функциональные возможности.

# Редакции операционных систем Windows 7

Windows 7 является продолжением и развитием линейки операционных систем компании Microsoft, начало которой положили различные версии Windows NT, после чего появились системы Windows 2000. Windows XP и Windows Vista. Все эти системы принципиально отличаются от другой ветви операционных систем — Windows 95, Windows 98 и Windows Millennium (МЕ). Официальный публичный выпуск Windows 7 состоялся 22 октября 2009 года (серверная версия того же "поколения" — это Windows Server 2008 R2).

Системы Windows 7 можно считать эволюционным развитием ОС Windows Vista, поэтому заметных для пользователя внешних различий между этими системами не так много, главное внимание разработчиков было направлено на развитие и "шлифовку" уже выбранных решений, повышение производительности и обеспечение совместимости. Чтобы подчеркнуть преемственность новой системы и обеспечить беспрепятственную работу приложений,

созданных для Windows Vista (build 6000), в среде Windows 7, компания Microsoft решила дать системам Windows 7 (build 7600) номер версии 6.1 (Windows Vista имела версию 6.0).

Microsoft® Windows 7 — это общее имя для целого семейства операционных систем, ориентированных на разные задачи и различные аппаратные платформы, а потому выпускающихся в нескольких редакциях. В настоящее время компания Microsoft делает основной акцент на продвижении трех общедоступных редакций<sup>1</sup>: Windows 7 Домашней расширенной<sup>2</sup> (Home Premium), ориентированной на широкий круг домашних пользователей: Windows 7 Профессиональной (Professional), предназначенной для бизнеса, и Windows 7 Максимальной (Ultimate), имеющей все реализованные возможности. Тем не менее линейка систем остается практически той же, которая существует для Windows Vista, хотя более строгой стала иерархия: каждая более "старшая" редакция включает в себя все функциональные возможности "младших" редакций.

Различия между редакциями определяются целевым сегментом рынка - т. е. на какого пользователя рассчитана та или иная редакция и в каких условиях (в каком окружении) используется компьютер с установленной системой. В зависимости от этого каждая конкретная редакция "комплектуется" функциональными возможностями, подсистемами, модулями и т. д. Нужно добавить, что каждая редакция, кроме Windows 7 Starter Edition, существует как для 32-разрядных (х86), так и для 64-разрядных (х64) процессоров.

Таким образом, ОС Windows 7 выпускается в следующих вариантах (все редакции поставляются на DVD-дисках):

для домашних пользователей (категория Home):  $\Box$ 

- Windows 7 Начальная (Starter Edition) минимальная версия с ограниченными функциями, устанавливаемая производителями компьютеров; только для 32-разрядных процессоров (х86), без возможностей стиля Аего:
- Windows 7 Домашняя базовая (Home Basic Edition) ориентирована на развивающиеся рынки и не поставляет в некоторые страны Европы и в США; ограничены функции Аего (прозрачные окна, смена фона рабочего стола и т. п.) и отсутствуют некоторые новые и дополнительные средства;

<sup>&</sup>lt;sup>1</sup> Которые продаются как "коробочные версии"; остальные редакции поставляются только вместе с новыми компьютерами (ОЕМ-версии) или по специальным каналам.

<sup>&</sup>lt;sup>2</sup> Это официальные названия русскоязычных локализованных версий; в скобках приводится английский эквивалент

Windows 7 Домашняя расширенная (Home Premium Edition) — основная версия для домашних пользователей; включает все мультимедийные средства и функции сенсорного управления;

Пля корпоративных пользователей (бизнес-категория):

- Windows 7 Профессиональная (Professional Edition) ориентирована на малый бизнес, может работать в составе доменов, содержит все возможности домашних версий, а также такие средства, как Remote Desktop, Encrypting File System, Windows XP Mode и т. д.;
- Windows 7 Корпоративная (Enterprise Edition) предназначена для  $\bullet$ корпоративных пользователей и поставляется только в рамках программы Microsoft Software Assurance; имеет дополнительные возможности, ориентированные на применение в крупных компаниях, например, пакеты Multilingual User Interface (MUI), поддержка UNIXприложений, шифрование дисков BitLocker.

И, наконец, самая функционально полная редакция включает в себя все возможности систем, ориентированных как на домашних пользователей, так и на бизнес<sup>.</sup>

 $\Box$  Windows 7 Максимальная (Ultimate Edition)

В составе всех редакций, поставляемых в Россию, остаются такие программы, как Internet Explorer 8.0 и Windows Media Player 12.0, однако пользователь может удалить их из числа установленных компонентов (как и некоторые другие мультимедийные программы). В редакциях, распространяемых в некоторых других странах (версии Windows 7 E Edition и Windows 7 N Edition), отсутствует проигрыватель Windows Media Player 12.0 и вместо Internet Explorer 8.0 предлагаются для установки браузеры других известных разработчиков.

# Новые функции и компоненты Windows 7

Далее перечисляются основные компоненты и возможности Windows 7, представляющие интерес для широкого круга пользователей и определяющие отличия новой версии Windows от предыдущих<sup>1</sup>. В этот список не включены многочисленные компоненты, которые появились в предыдущих верси-

 $1$  Подробно использование перечисленных ниже компонентов Windows 7 рассматривается в других книгах издательства "БХВ-Петербург" — в частности, в книге "Microsoft Windows 7. Руководство администратора", вышедшей в серии "В подлиннике".

ях Windows и по-прежнему входят в состав Windows 7: например, Калькулятор, редакторы WordPad и Paint, программа "Просмотр фотографий Windows (Windows Photo Viewer), Зашитник Windows (Windows Defender), файловая система EFS, планировщик задач (Task Scheduler), встроенный брандмауэр Windows, средства архивации и восстановления и т. д. Многие из перечисленных средств были существенно модернизированы в Windows 7, и их новые функции также являются аргументом для перехода на новую версию системы

Соответствие перечисленных компонентов и редакций Windows 7 указано в специальной таблице, приведенной далее в разд. "Выбор редакции Windows 7 с учетом решаемых задач и необходимых функций".

## Пользовательский интерфейс и базовые компоненты

#### Пользовательский интерфейс Windows Aero™

Пользовательский интерфейс (стиль, тема оформления) Windows Vista, получивший название Windows Aero, в системах Windows 7 дополнился новыми возможностями (например, функциями Aero Shake, Aero Snap и Aero Peek, используемыми при просмотре рабочего стола и работе с окнами); появились новые функции управления окнами приложений, призванные обеспечить максимальную эффективность в работе с компьютером. Для выполнения многих функций (включая новые) можно использовать быстрые клавиши (shortcuts), значительно облегчающие работу. Этот интерфейс отличают современный дизайн с полупрозрачными окнами (Aero Glass), многочисленные визуальные эффекты (новый режим слайд-шоу для фоновых рисунков рабочего стола), специальные возможности для предварительного просмотра и переключения окон и т. д. (глава 7).

#### Меню Пуск и панель задач

К числу новых решений, применяющихся при работе с меню Пуск (Start), относятся списки недавно открывавшихся элементов (jump lists), в которых отображаются имена файлов, открывавшихся с помощью конкретного приложения; с их помощью можно легко и быстро обращаться к часто используемым файлам. В системе отсутствует панель быстрого запуска (Quick Launch), и все программы и файлы можно закреплять непосредственно на панели задач (глава 7).

#### Средства поиска информации

Средства расширенного поиска позволяют искать информацию, содержащуюся в локальных и удаленных файлах, почтовых сообщениях и интернетссылках. При этом активно используется служба индексирования (Windows Search), и поиск может осуществляться по имени или типу файлов, по автору создания документа и дате его создания, а также по множеству других параметров (для чего можно создавать сложные фильтры) (глава 7).

#### Бибпиотеки

Для организации основных типов файлов - документов, изображений, музыки и видео — в программе Проводник (Windows Explorer) используются библиотеки (libraries), объединяющие в одно логическое пространство файлы, расположенные в различных физических папках, на разных дисках. При этом в состав библиотек можно включать хранимые запросы данных определенного типа или отвечающих некоторому общему признаку. Такое решение позволяет, например, работать с множеством документов, не задумываясь об их реальном местоположении (глава 7).

#### Гаджеты

В системах Windows 7 отсутствует боковая панель, используемая для размещения мини-приложений, или гаджетов, в Windows Vista. Теперь все гаджеты помещаются непосредственно на рабочий стол, и их можно располагать в любой части экрана.

#### Средства записи информации на CD- и DVD-диски. Запись ISO-образов

Встроенная поддержка устройств записи на диски (с однократной или многократной записью) позволяет легко сохранять критические данные большого объема и создавать архивы. При этом применяются распространенные стандарты, что позволяет использовать записанные диски на других компьютерах и устройствах. Встроенные средства системы позволяют записывать образы дисков, сохраненные в форматах ISO и IMG.

#### Игры

Помимо традиционных игр, поставляемых в составе систем Windows (таких как "Сапер" (Minesweeper), пасьянсы "Свободная ячейка" (FreeCell) и "Солитер" (Solitaire)), имеются дополнительные Premium-игры (в том числе Mahgong и 3D-шахматы), а также интернет-игры.

#### **Родительский контроль**

Средства родительского контроля позволяют выбирать учетные записи, для которых будут регистрироваться все выполняемые операции и устанавливаться рабочие часы и набор разрешенных приложений. Некоторые средства родительского контроля (веб-фильтр) переданы компоненту "Семейная безопасность", который входит в состав служб Windows Live™ *(см. главу 3)*. Этот компонент, как и другие (например, "Почта Windows Live"), можно свободно загружать с веб-сайта Microsoft.

#### **Мультимедийные средства**

#### **Проигрыватель Windows Media Player 12.0**

Новая версия проигрывателя файлов мультимедиа позволяет слушать и смотреть файлы разных форматов (включая AAC, AVCHD, MPEG-2 TS, DVR-MS, WTV и H.264), переписывать аудиодиски на жесткий диск (форматы WMA, WMA lossless, MP3 и WAV) и записывать музыкальные сборники на CDдиски (в формате обычного аудиокомпакт-диска) или переносимые устройства (например, на флэш-плеер). Появилась поддержка новых форматов видео высокой четкости, имеется штатный MPEG-декодер (в старших версиях) и декодер форматов DivX/XviD. Файлы любых форматов можно записывать на внешние устройства, CD- и DVD-диски*.*

#### **Программа "DVD-студия Windows" (Windows DVD Maker)**

Данное средство авторинга DVD-дисков, теперь входящее почти во все редакции, позволяет записывать видео DVD-диски, содержащие фильмы и слайд-шоу. Для дисков с фильмами автоматически создается динамическое меню с анимированными кнопками, при этом пользователь может выбирать вид меню и фонов.

#### **Центр мультимедиа и развлечений Windows Media Center**

Программная оболочка Windows Media Center, реализующая все мультимедийные возможности Windows 7, включена в состав всех редакций, начиная с Домашней расширенной (Home Premium). Различные по назначению функции объединены общим пользовательским интерфейсом, а операции по управлению компьютером и подключенными устройствами можно выполнять с пульта дистанционного управления. Медиацентр позволяет просматривать телевизионные программы (при наличии ТВ-тюнера) и записывать их на жесткий диск компьютера или DVD-диск; также можно принимать станнии FM-лиапазона.

#### Установка и администрирование

#### Перенос пользовательских настроек

Одной из проблем, возникающих при замене компьютера или установке новой копии операционной системы, является перенос личных файлов, настроек рабочего стола, почтовых программ, файлов соокіе и избранных страниц и т. п. Встроенное в систему "Средство переноса данных Windows" (Windows Easy Transfer) позволяет импортировать настройки и файлы пользователя из систем Windows XP, Windows Vista и Windows 7 и использовать их после установки новой системы. Перенос информации может осуществляться по специальному USB-кабелю, соединяющему компьютеры, через локальную сеть или с помощью внешних и локальных дисков (главы 1 и 3).

#### Виртуальная среда Windows Virtual PC **u Windows XP Mode**

Программа Windows Virtual PC и заранее сконфигурированный образ Windows XP Mode позволяют эмулировать среду виртуального компьютера для запуска различных приложений или подключения устройств, которые могут быть несовместимы с Windows 7 и требовать специфических программных средств или драйверов. Файлы программы и образа можно своболно скачать с веб-сайта Microsoft. Образ Windows XP Mode может использоваться только в старших редакциях Windows 7 (глава 10).

#### Возможность установки на виртуальные жесткие диски и установка с USB-накопителей

Некоторые редакции Windows 7 можно устанавливать на так называемые виртуальные диски (формата VHD), содержащие образ системы и представляющие собой файл, хранящийся в существующей файловой системе наряду с файлами других операционных систем. Для любой версии системы легко создать загрузочное USB-устройство, с которого система быстро устанавливается на компьютер. Такой образ легко модифицировать и снабдить дополнительными драйверами или приложениями (глава 1).

#### Установка уровня контроля учетных записей (UAC)

Модернизированные средства настройки функции контроля учетных записей (User Account Control, UAC), позволяющие пользователю выбирать уровень защиты при изменении параметров системы, файлов и проч. Тем самым будет определяться набор функций, разрешенных пользователю без повышения полномочий (глава 8).

#### Новые средства диагностики и мониторинга

В системах Windows 7 существенно модернизированы средства мониторинга, позволяющие контролировать работу компонентов операционной системы (включая аппаратные средства) и прикладных программ, имеется множество новых программ-мастеров, позволяющих локализовать проблемы. При наличии неисправностей информация может передаваться в компанию Microsoft, после чего пользователь имеет возможность узнать о наличии решений по устранению неисправностей и загрузить нужные обновления. Полностью обновлен известный по Windows Vista Монитор ресурсов (Resource Monitor), с помощью которого можно отслеживать текущие рабочие параметры процессора, памяти, дисков и сети (глава 6).

#### Групповые политики и предпочтения

В Windows 7 появилось много новых групповых политик, расширены возможности редактора объектов групповой политики. Также имеются новые политики-предпочтения (preferences), для настройки которых требуются контроллеры домена Active Directory на базе Windows Server 2008/Windows Server 2008 R2.

#### Политики управления приложениями AppLocker

Новая функция AppLocker в системах Windows 7 и Windows Server 2008 R2 призвана заменить "Политики ограниченного использования программ". С ее помощью администраторы могут определять группы пользователей, которым разрешена работа с конкретными прикладными программами, сценариями, файлами установщика Windows и DLL-библиотеками. Это позволяет ограничить доступ к исполняемым файлам разного типа и запретить запуск нежелательных приложений.

#### Командный процессор PowerShell 2.0

По умолчанию в системах установлен новый командный процессор, позволяющий работать в интерактивном режиме (из командной строки или с использованием нового GUI-интерфейса) или в режиме выполнения административных сценариев. Имеет расширенные возможности доступа к компонентам системы для получения от них информации, а также для управления.

#### Шифрование дисков Windows BitLocker™ Drive Encryption

Аппаратно-программная технология защиты данных на жестком диске BitLocker, доступная в двух старших редакциях Windows 7, позволяет предотвратить доступ к хранящейся на нем информации в том случае, если диск потерян или украден. Для ее работы может использоваться специальная микросхема — Trusted Platform Module (ТРМ), которая обычно устанавливается на материнскую плату компьютера (требуется ТРМ версии 1.2). В ней хранятся ключи, пароли и цифровые сертификаты, причем доступ к этой информации сложно получить путем программных атак или в случае физической кражи компьютера. Также для хранения ключей запуска можно использовать обычный USB-накопитель. При использовании любого из этих средств возможно шифрование системного диска, а как следствие - автоматическое снятие блокировки с других зашифрованных разделов с данными.

С помощью дополнительной функции BitLocker То Go можно выполнять программное шифрование съемных носителей, подключаемых через USBпорт (или другой скоростной порт). (Эта функция не требует специальных аппаратных средств или USB-накопителя для хранения ключей.) При шифровании данных задается пароль, указываемый при подключении накопителя к другим компьютерам (при этом можно разрешить компьютеру выполнять дешифрование содержимого при каждом подключении накопителя). Какойлибо доступ к содержимому зашифрованного накопителя (диска) без введения пароля будет запрещен.

### Сетевые средства

#### Домашняя группа

Компьютеры под управлением Windows 7 можно объединить в так называемую домашнюю группу (HomeGroup), пользователи которой могут легко выделять в общее пользование личные ресурсы (документы, фотографии, видео, музыку и принтеры) и получать доступ к файлам других пользователей. При этом требуется минимум операций и настройку может выполнить любой пользователь (глава 9).

#### **Bpaysep Internet Explorer 8.0**

Новая версия браузера предлагает эффективные средства просмотра вебстраниц на отдельных вкладках (tabs), средства фильтрации веб-сайтов (InPrivate Filter и SmartScreen), веб-каналы и веб-фрагменты, ускорители (accelerators) для выполнения операций непосредственно с веб-страницы, дополнительные панели, интегрированные средства поиска в Интернете, средства управления устанавливаемыми компонентами (add-ons) и другие функции.

#### Удаленный доступ к рабочему столу (Remote Desktop)

Для удаленной работы в системе имеются две стандартных функции: Удаленный рабочий стол (Remote Desktop) позволяет удаленно подключиться к компьютеру и использовать все его возможности (для решения задач администрирования или запуска прикладных задач); Удаленный помощник (Remote Assistance) по запросу пользователя позволяет удаленному эксперту (из службы поддержки Microsoft, системному администратору или просто коллеге) наблюдать за тем, что происходит на экране компьютера, вести диалог с пользователем и при необходимости (и при получении соответствующего разрешения!) самому выполнять нужные действия.

#### Защита доступа к сети (NAP)

Средство защиты Network Access Protection (NAP), работающее вместе с серверной платформой Windows Server 2008 и старше, позволяет предотвратить доступ к внутренней пользовательской сети со стороны небезопасного компьютера, который не отвечает определенным критериям безопасности (эти критерии могут задаваться с помощью групповых политик). Благодаря этому сеть становится менее уязвимой к атакам вирусов и червей, которые могут появиться на мобильных компьютерах, не имеющих последних обновлений безопасности, включенных средств защиты и т. п.

#### Кэширование файлов BranchCache

Компонент BranchCache в системах Windows 7 и Windows Server 2008 R2 позволяет оптимизировать использование файлов, хранящихся в головном офисе. (Эта функция расширяет возможности обычных автономных файлов (offline files).) Для этого организуется кэширование запрошенных файлов в офисе филиала, что позволит в случае повторного запроса этих файлов не обращаться снова к основным серверам, а скачать копии файлов по быстрым каналам внутри филиала. Кэшированные данные могут храниться на сервере филиала, работающего под управлением Windows Server 2008 R2, или же

распределяться на компьютерах сотрудников и выдаваться по запросу. При этом можно настраивать дополнительные разрешения на доступ к хранящейся информации.

#### Технология удаленного доступа к сети DirectAccess

Новая технология на базе систем Windows 7 и Windows Server 2008 R2 позволяет удаленным клиентам получать защищенный доступ к корпоративной сети через Интернет без установки VPN-канала. Для реализации этой возможности используются протоколы IPv6 и IPsec; для ее развертывания необходимы компьютеры, входящие в домен, компьютер с ОС Windows Server 2008 R2 в качестве сервера DirectAccess, контроллер домена на сервере не ниже Windows Server 2008 и инфраструктура PKI (Public Key Infrastructure), обеспечивающая выдачу сертификатов для проверки подлинности (authentication). Для защиты канала доступа используется шифрование данных с помошью алгоритма IPv6-over-IPsec.

#### Службы Интернета (IIS 7.5)

В составе Windows 7 поставляются службы Internet Information Services (IIS) версии 7.5. Средства управления и настройки служб заметно упрощены, и просмотр домашней страницы веб-узла возможен сразу после установки служб; обращение к файлам по FTP становится возможным после создания сайта с определенными правами доступа. По умолчанию службы IIS не устанавливаются, их нужно активировать через панель управления с помощью стандартной процедуры добавления компонентов Windows.

### Удаленные компоненты

Некоторые программы и функции, существовавшие в составе предыдущих версий Windows, удалены из Windows 7. Вот их список (в главе 9 отдельно перечислены сетевые компоненты):

- <sup>1</sup> средство для поддержки рабочих групп "Конференц-зал Windows" (Windows Meeting Space);
- программа "Календарь Window"s (Windows Calendar);  $\Box$
- почтовый клиент "Почта Windows" (Windows Mail); Π.
- $\Box$ программа видеомонтажа Windows Movie Maker;
- программа "Фотоальбом Windows" (Windows Photo Gallery);  $\Box$

П классический вид меню Пуск (Start);

панель быстрого запуска (Quick Launch Toolbar).  $\Box$ 

Программа обмена мгновенными сообщениями Windows Messenger была удалена еще раньше (из Windows Vista).

На замену некоторым из перечисленных приложений пришли компоненты с аналогичными функциями<sup>1</sup>, объединенные названием Windows Live<sup>TM</sup> и свободно загружаемые с веб-сайта Microsoft (см. главу 3).

# Выбор редакции Windows 7 с учетом решаемых задач и необходимых функций

Ниже в таблице приводится классификация важнейших функциональных возможностей всех версий Windows 7 - для того, чтобы можно было получить более полное представление о системе в целом и упростить выбор наиболее подходящей версии по результатам сравнения компонентов, имеющихся в конкретных редакциях.

Каждая редакция Windows 7 ориентирована на определенный круг задач, и в соответствии с ними в состав конкретных редакций включены необходимые средства, подсистемы, функции и т. д. Таблица В1 позволяет сравнить основные возможности систем семейства Windows  $7^2$  и выбрать ту редакцию, которая оптимальным образом соответствует потребностям пользователей. В первую очередь в таблице указаны те средства, которые входят не во все редакции; многие базовые функции, реализованные во всех версиях, опущены для экономии места.

#### **ВНИМАНИЕ!**

Некоторые средства, имеющиеся в системе, могут быть не установлены в системе по умолчанию. Поэтому после инсталляции конкретной версии системы рекомендуем ознакомиться со списком имеющихся компонентов и добавить нужные (см. главу 3).

<sup>&</sup>lt;sup>1</sup> Какие-то новые компоненты соответствуют старым по функциональности и даже превосходят их (например, "Почта Windows Live" (Windows Live Mail) или "Фотоальбом Windows Live" (Windows Live Photo Gallery)), а некоторые в чем-то уступают — это относится к программе "Киностудия Windows Live" (Windows Live Movie Maker), которая не имеет таких возможностей монтажа, как Windows Movie Maker, хотя и предоставляет больше опций публикации проектов.

<sup>&</sup>lt;sup>2</sup> Чтобы не загромождать таблицу, в ее заголовке используются английские названия, поскольку они более компактные.

Таблица В1. Основные функции и средства, реализованные в различных редакциях Windows 7

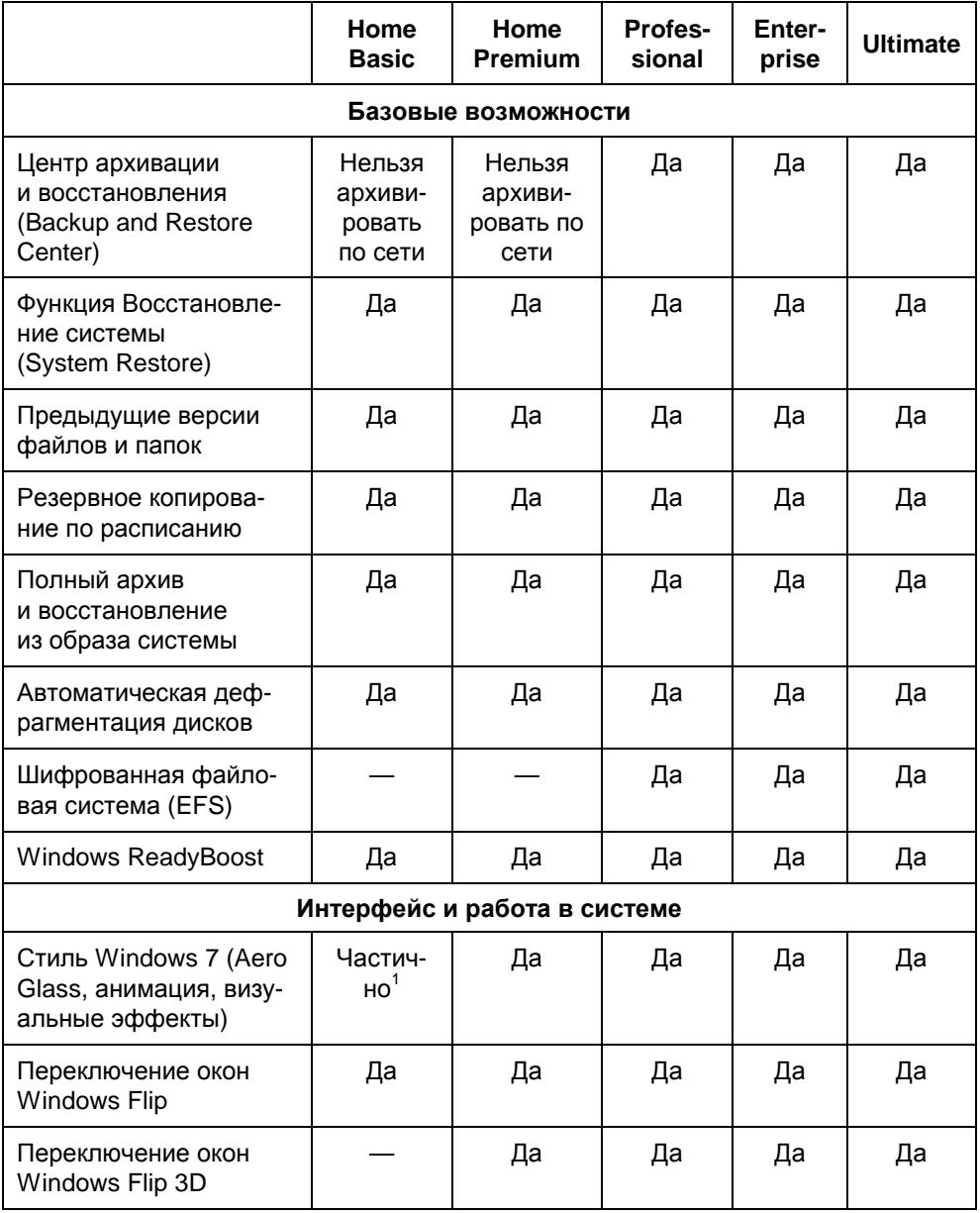

<sup>&</sup>lt;sup>1</sup> Без окна персонализации, стилей Аего, функций Аего Реек, Аего Shake и Flip 3D.

*Таблица В1 (продолжение)* 

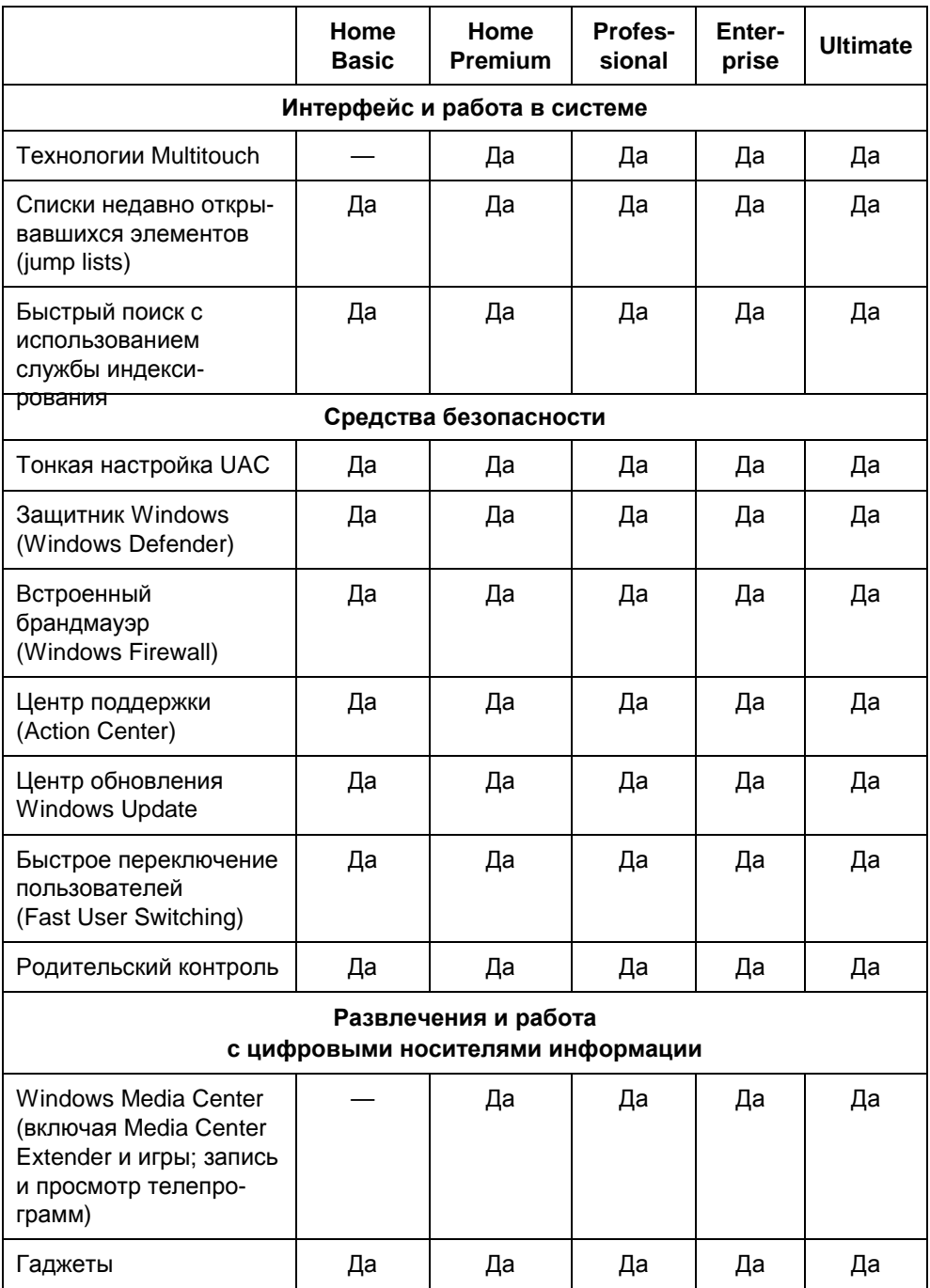

*Таблица В1 (продолжение)* 

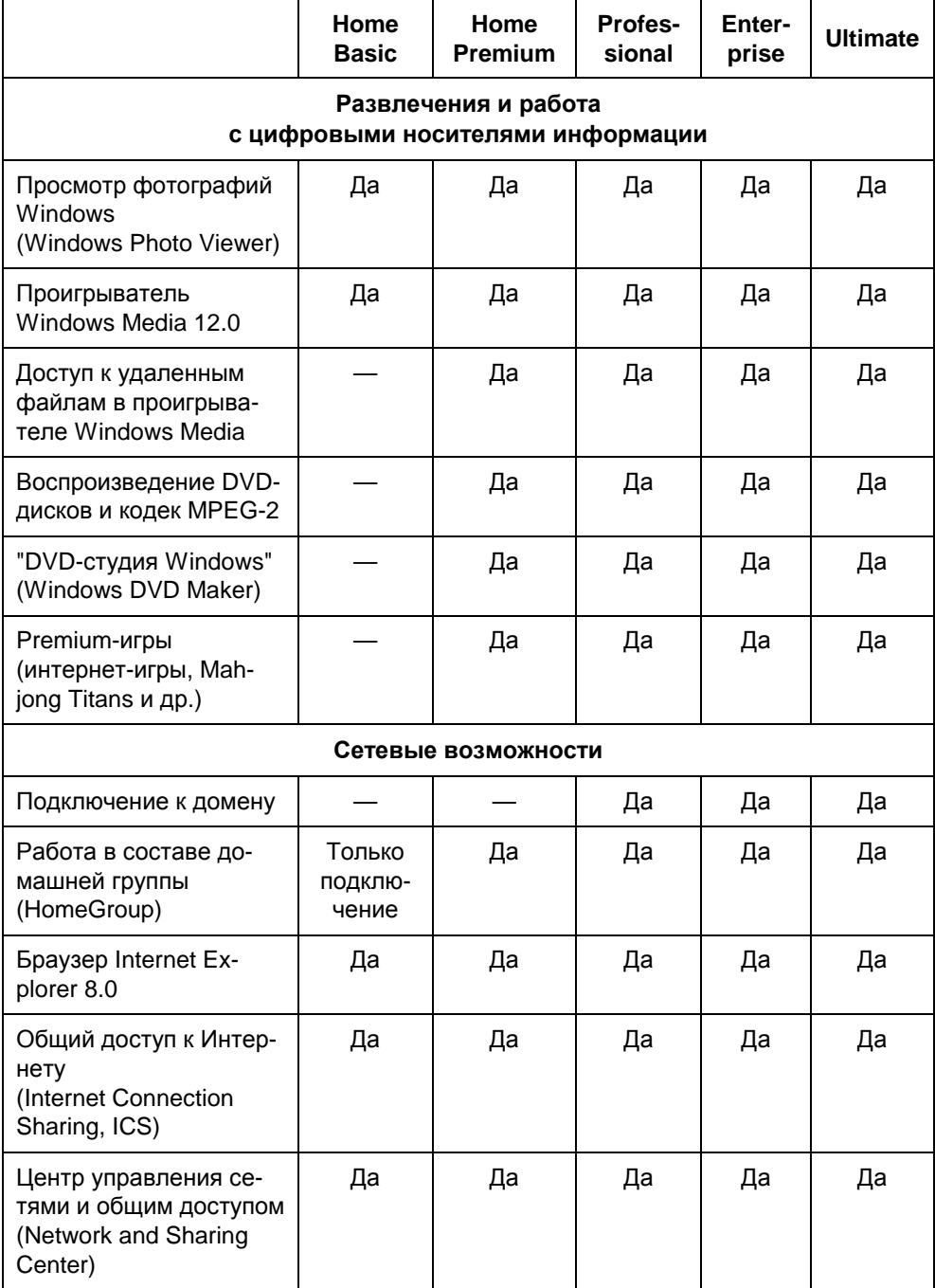

Таблица В1 (продолжение)

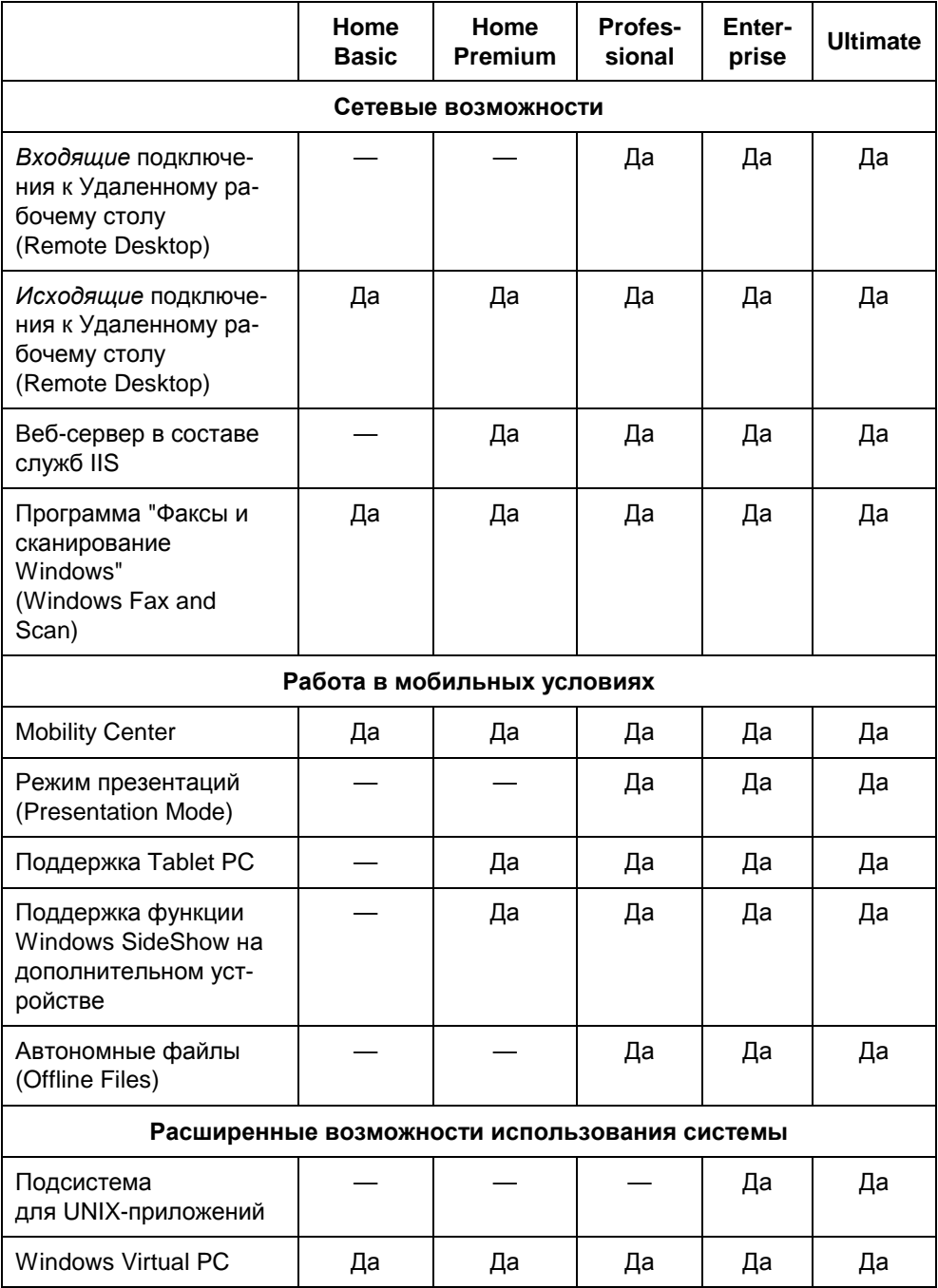

Таблица В1 (окончание)

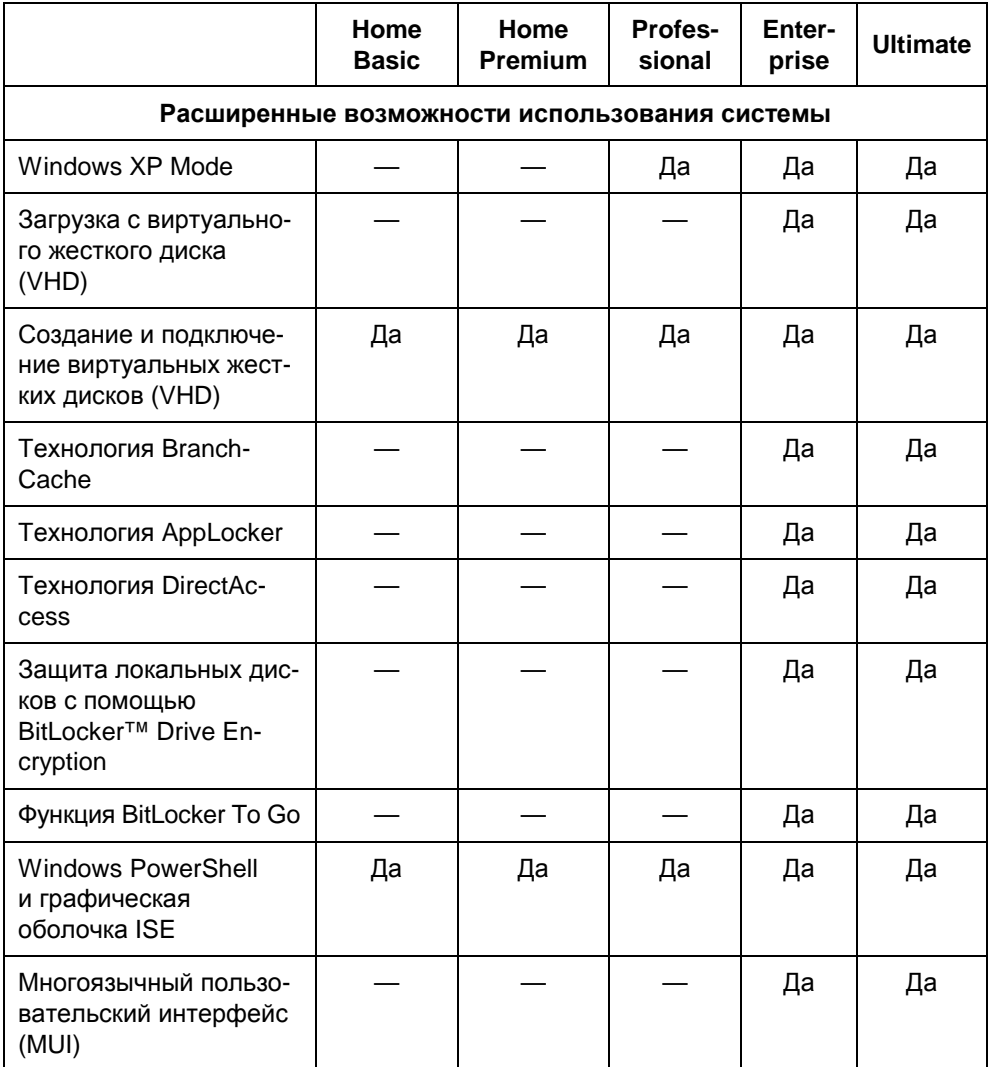

### Возможности 32и 64-разрядных версий системы

Все редакции Windows 7, за исключением Windows 7 Starter Edition, выпускаются как для 32-разрядных (х86), так и для 64-разрядных (х64) процессоров.

В табл. В2 показаны максимальные значения некоторых параметров аппаратных платформ, на которых могут работать системы Windows 7. Для 32разрядных систем Windows 7 объем поддерживаемой физической памяти не превышает 4 Гбайт, причем реально из них может использоваться не вся память — это зависит от конфигурации BIOS и аппаратных средств (см. разд. "Общие сведения о системе" главы 6). За счет того, что часть адресного пространства резервируется за аппаратурой, объем доступной памяти будет еще меньше

|                                                                 | Home<br><b>Basic</b> | Home<br>Pre-<br>mium | <b>Business</b> | <b>Enterprise</b> | <b>Ultimate</b> |
|-----------------------------------------------------------------|----------------------|----------------------|-----------------|-------------------|-----------------|
| Максимальный<br>объем физиче-<br>ской памяти на<br>х86-системах | 4 Гбайт              | 4 Гбайт              | 4 Гбайт         | 4 Гбайт           | 4 Гбайт         |
| Максимальный<br>объем физиче-<br>ской памяти на<br>х64-системах | 8 Гбайт              | 16 Гбайт             | 192 Гбайт       | 192 Гбайт         | 192 Гбайт       |
| Количество под-<br>держиваемых<br>процессоров*                  |                      | 2                    | $\mathfrak{p}$  | $\mathfrak{p}$    | $\mathfrak{p}$  |

Таблица В2. Предельные значения для аппаратных платформ. поддерживаемых системами Windows 7

\* В таблице указано количество физических процессоров. Количество ядер определяется, в первую очередь, возможностями современных процессоров (т. е. процессоры с несколькими ядрами поддерживаются без ограничений).

# Требования Windows 7 к аппаратным ресурсам компьютера

При установке системы на новое оборудование полезно проверить аппаратные средства на совместимость с Windows 7. Список различных устройств, сгруппированных по типу, имеется на веб-странице Windows Quality Online Services (http://winqual.microsoft.com/hcl). Также можно обратиться к сайту "Центр совместимости Windows" (Windows 7 Compatibility: Resources for

#### Devices and Software Programs) no agpecy http://www.microsoft.com/ windows/compatibility/ru-ru/default.aspx.

Для оценки пригодности компьютера к работе с Windows 7 можно воспользоваться программой "Советник по переходу на Windows 7" (Windows 7 Upgrade Advisor), свободно скачиваемой с веб-сайта Microsoft (см. главу 1). Эта программа устанавливается на компьютер (работающий под управлением ОС Windows XP Service Pack 2 и выше) и проверяет характеристики процессора, памяти и видеосистемы, после чего выдает заключение по готовности к установке Windows 7.

Состав минимально необходимой для Windows 7 аппаратной конфигурации представлен в табл. ВЗ. Для использования всех возможностей системы могут потребоваться и дополнительные устройства, например, ТВ-тюнер или пишущий CD/DVD-привод; для многих функций и программ требуется подключение к Интернету.

| Компонент             | Требования                                                                                                    |
|-----------------------|----------------------------------------------------------------------------------------------------|
| Процессор             | 32-разрядный (х86) или 64-разрядный (х64) процессор с такто-<br>вой частотой 1 ГГц. Для комфортной работы рекомендуется<br>2 ГГц и выше. Для Windows Virtual PC необходима аппаратная<br>поддержка виртуализации Intel VM или AMD-V (см. главу 10)                                                                                                    |
| Оперативная<br>память | 1 Гбайт для 32-разрядных систем и 2 Гбайт для 64-разрядных.<br>Дополнительная память 1 Гбайт и больше требуется для Win-<br>dows XP Mode и других виртуальных машин                                                                                                    |
| Монитор               | Разрешение не менее 1024 на 768, чтобы все элементы поме-<br>щались на экране. Глубина цвета 32 бита (при меньшей глубине<br>цвета отключается функция прозрачности окон Aero Glass)                                                                                                    |
| Видео-<br>адаптер     | Обязательна совместимость с DirectX 9.0 и драйверы, отве-<br>чающие спецификации Windows Display Driver Model 1.0<br>(WDDM). Объем видеопамяти не менее 64 Мбайт <sup>1</sup> (при одном<br>мониторе); зависит от используемого разрешения монитора.<br>Желательна поддержка Pixel Shader 2.0 для лучшей прорисовки<br>окон (от характеристик видеоадаптера обычно зависит общий<br>рейтинг системы) |

Таблица ВЗ. Параметры аппаратных средств, необходимых для установки Windows 7

<sup>&</sup>lt;sup>1</sup> Компания Microsoft рекомендует 128 Мбайт, но все зависит от разрешения экрана. Ориентироваться на минимальные значения имеет смысл только для уже развернутых систем; для современных компьютеров, где ставится 256-512 Мбайт видеопамяти, эти цифры уже не являются столь принципиальными.

Таблица ВЗ (окончание)

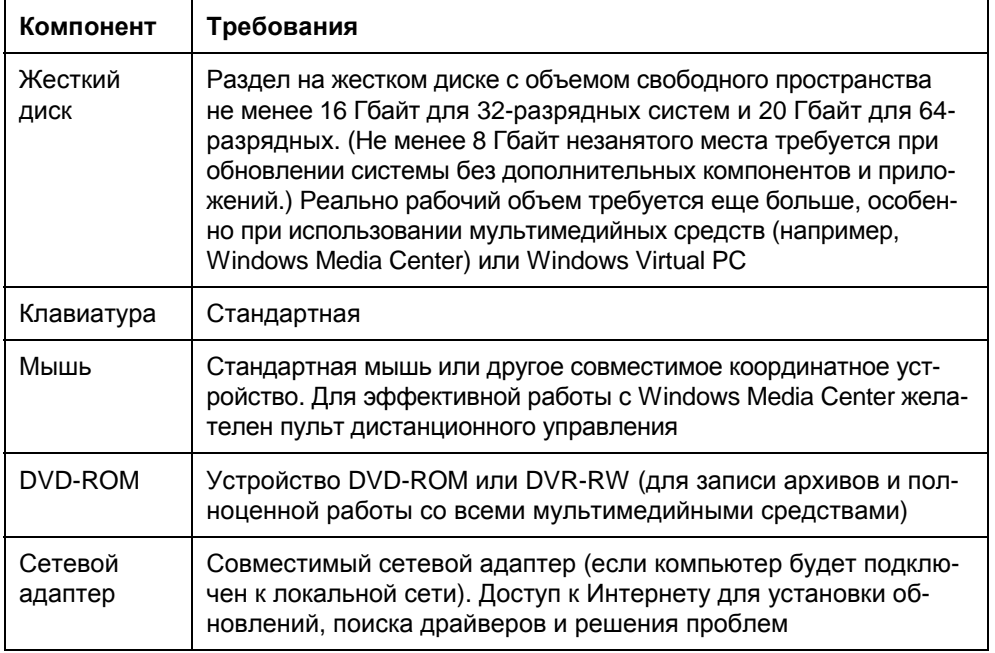

#### Необходимые характеристики видеосистемы

Требования к видеоадаптеру, используемому на компьютерах с Windows 7, определяются, в первую очередь, выбранными темами рабочего стола (см. главу 7). Это касается тем, включающих элементы стиля Аего ("гладкое" перемещение окон; окна предварительного просмотра, функция Aero Peek и др.; 3D-эффекты; масштабируемость интерфейса; визуальные стили, включающие прозрачные окна; улучшенные "переходные" эффекты и т. д.). Системы Windows 7 можно устанавливать и на компьютеры с относительно скромными характеристиками видеосистемы — в этом случае можно применять упрощенный или классический стиль. Конечно, некоторыми удобствами в работе придется при этом пожертвовать.

Минимальные требования к графическому адаптеру для использования стиля Аего следующие:

видеопамять 32 Мбайт (глубина цвета 32 бита!) для одного монитора  $\Box$ 1024 на 768; 64 Мбайт — для двух таких мониторов;